# Making ILPrinterVisitor ready for Generics

c Miguel Garcia, LAMP,

École Polytechnique Fédérale de Lausanne (EPFL) <http://lamp.epfl.ch/~magarcia>

June 24th, 2010

#### Abstract

The process by which .msil files are written to disk starts with GenMSIL building an internal representation of the assembly to serialize. This representation comprises instances of AssemblyBuilder and TypeBuilder, builders for type members, and ILGenerator instances. The resulting tree (rooted at AssemblyBuilder) resembles a concrete syntax tree, with each MethodBuilder and ConstructorBuilder (for non-abstract members) owning an ILGenerator to record a stream of CIL instructions. Serialization into an .msil file is the responsiblity of ILPrinterVisitor. In order to make this visitor ready for Generics, it should serialize the additions (for Generics) that the representation classes will exhibit. After these updates, switching to CCI (Common Compiler Infrastructure) should be easier: only ILPrinterVisitor and its two subclasses would need to be re-written, while AssemblyBuilder & Co. will stay the same.

## Contents

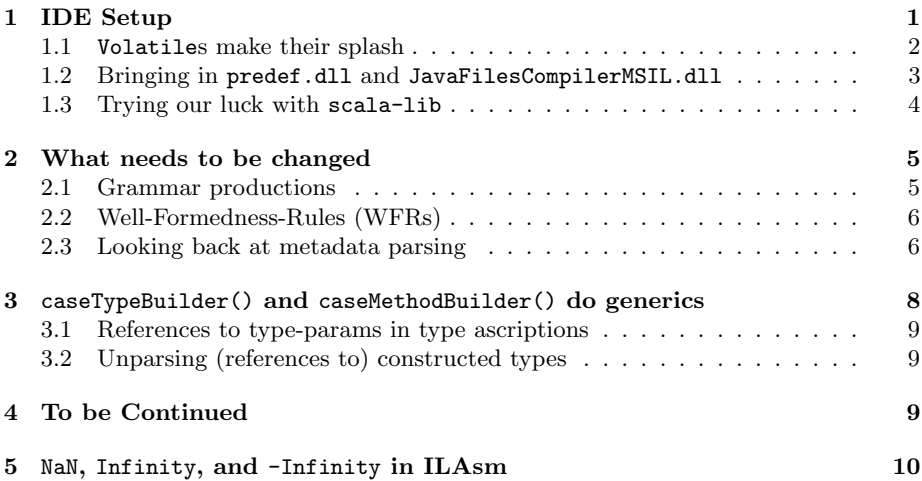

## <span id="page-0-0"></span>1 IDE Setup

For those just arriving to The Scala Compiler Corner, here go the instructions to set up a debugging session:

svn co http://lampsvn.epfl.ch/svn-repos/scala/scala-msil/trunk sn2 ant clean build

I've unpacked the .dlls from ikvmbin-0.43.3824 into Z:\scalaproj\mscor\sn2, adding scalaruntime.dll, mscorlib.dll, and System.dll (all from the lib folder in scala-msil)

- Main class: scala.tools.nsc.Main
- VM parameters:

```
-Xbootclasspath/a:Z:\scalaproj\sn2\build\pack\lib\scala-compiler.jar;
Z:\scalaproj\sn2\build\pack\lib\scala-library.jar
```
When compiling the compiler for JVM we also included:

```
Z:\scalaproj\sn2\lib\fjbg.jar;
Z:\scalaproj\sn2\lib\msil.jar
```
but they are not necessary now (in fact, they were not necessary then either, somehow they managed to slip through all along).

• Program parameters:

```
-target:msil -Xassem-extdirs Z:\scalaproj\mscor\sn2
-no-specialization -Ystruct-dispatch:no-cache
-Ydebug
@Z:\scalaproj\sn2\allLibraryFiles.txt
```
As you can see, rather than listing all the .scala files as in previous writeups, I've become in the meantime a big fan of @ parameters to scalac (I was getting funky errors due to the interplay of source folder and whatever when sticking to the old habit).

• Working directory: Z:\scalaproj\sn\src

#### <span id="page-1-0"></span>1.1 Volatiles make their splash

So that you see the realities of software, on first attempt we get an exception (scala.tools.nsc.MissingRequirementError) because scala.runtime.VolatileBooleanRef can't be found (Definitions.scala). The following:

volatileRefClass(clazz) = getClass("scala.runtime.Volatile" + name + "Ref")

causes trouble because VolatileByteRef and similar (Java) classes were not there last time. The volatileRefClass map is used at:

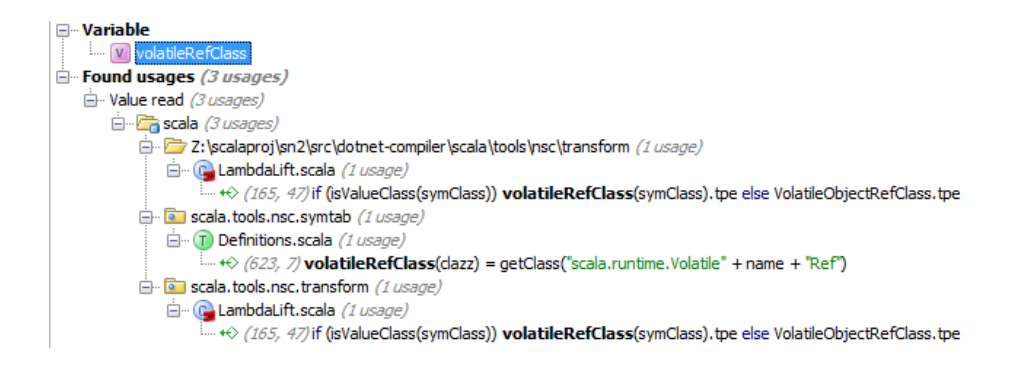

Two write-ups ago we prepared JavaFilesInScalaLib.dll, containing just scala.math.ScalaNumber and scala.runtime.BoxesRunTime because in those times those were the only .java files not delivered out-of-the-box in scalaruntime.dll. But now some more .java files show up under src\dotnet-full-library:

```
scala.reflect.ScalaSignature
scala.runtime.ArrayRuntime
scala.runtime.VolatileBooleanRef
scala.runtime.VolatileByteRef
scala.runtime.VolatileCharRef
scala.runtime.VolatileDoubleRef
scala.runtime.VolatileFloatRef
scala.runtime.VolatileIntRef
scala.runtime.VolatileLongRef
scala.runtime.VolatileObjectRef
scala.runtime.VolatileShortRef
```
scala.reflect.ScalaLongSignature

The scala-lib.dll compiled in a previous write-up also does not contain the Volatile classes. They need to be compiled. The .bat file in Listing [1](#page-3-1) just got longer.

An update:

In the repository-based build, scalaruntime.dll is not created with ikvmc. Instead, for each .java file in the  $src/library$  folder a corresponding  $C#$  file is created in src/dotnet-library and then compiled with:

mcs -target:library -out:scalaruntime.dll 'find src/dotnet-library -name \*.cs'

Documentation about this at [http://lampsvn.epfl.ch/trac/scala/browse](http://lampsvn.epfl.ch/trac/scala/browser/scala-msil/trunk/src/dotnet-library/README)r/ [scala-msil/trunk/src/dotnet-library/README](http://lampsvn.epfl.ch/trac/scala/browser/scala-msil/trunk/src/dotnet-library/README)

#### <span id="page-2-0"></span>1.2 Bringing in predef.dll and JavaFilesCompilerMSIL.dll

We copy scala-lib.dll into Z:\scalaproj\mscor\sn2 and rename it to predef.dll. Together with JavaFilesCompilerMSIL.dll (details in the "Bootstrap (1 of 2)" write-up). If you prefer, the command-line to compile the compiler is shown in Listing [2.](#page-3-2) To reproduce, run z:\scalaproj\sn2>compCompiler.bat without forgetting to place JavaFilesCompilerMSIL.dll alongside the other dlls, that one contains the ch.epfl.lamp.msil package.

Listing 1: So that Definitions can find the Volatiles it looks for

| rd / Q / S . \ classes<br>mkdir classes                                                                                                    |  |
|----------------------------------------------------------------------------------------------------|--|
| javac -d .\classes -cp .\classes Z:\scalaproj\sn2\src\dotnet-full-library\scala\math\ScalaNumber.java<br>javac -d .\classes -cp .\classes Z:\scalaproj\sn2\src\dotnet-full-library\scala\runtime\BoxesRunTime.java                                                                                                    |  |
| javac -d.\classes -cp.\classes Z:\scalaproj\sn2\src\dotnet-full-library\scala\reflect\ScalaLongSignature.java<br>javac -d Nclasses -cp Nclasses Z:\scalaproj\sn2\src\dotnet-full-library\scala\reflect\ScalaSignature.java                                                                                                    |  |
| javac -d.\classes -cp.\classes Z:\scalaproj\sn2\src\dotnet-full-library\scala\runtime\ArrayRuntime.java<br>javac —d .\classes —cp .\classes Z:\scalaproj\sn2\src\dotnet—full—library\scala\runtime\VolatileBooleanRef.java<br>javac —d Nclasses —cp Nclasses Z:\scalaproj\sn2\src\dotnet—full—library\scala\runtime\VolatileByteRef.java<br>javac —d Nclasses —cp Nclasses Z:\scalaproj\sn2\src\dotnet—full—library\scala\runtime\VolatileCharRef.java<br>javac -d.\classes -cp.\classes Z:\scalaproj\sn2\src\dotnet-full-library\scala\runtime\VolatileDoubleRef.java<br>javac —d Nclasses —cp Nclasses Z:\scalaproj\sn2\src\dotnet—full—library\scala\runtime\VolatileFloatRef.java<br>javac -d.\classes -cp.\classes Z:\scalaproj\sn2\src\dotnet-full-library\scala\runtime\VolatileIntRef.java<br>javac -d.\classes -cp.\classes Z:\scalaproj\sn2\src\dotnet-full-library\scala\runtime\VolatileLongRef.java<br>javac -d .\classes -cp .\classes Z:\scalaproj\sn2\src\dotnet-full-library\scala\runtime\VolatileObjectRef.java<br>javac —d Nclasses —cp Nclasses Z:\scalaproj\sn2\src\dotnet—full—library\scala\runtime\VolatileShortRef.java |  |
| del JavaFilesInScalaLib.jar<br>jar $-cf$ JavaFilesInScalaLib. jar $-G \ \ldots$ classes \ .<br>del JavaFilesInScalaLib.dll<br>ikvmc — target: library - JavaFilesInScalaLib . jar                                                                                                    |  |

Listing 2: Command-line to compile the compiler (Sec. [1.2\)](#page-2-0)

```
cd Z:\scalaproi\sn\src
```
<span id="page-3-1"></span>rd /Q /S .\classes

```
"C:\Program Files\Java\jdk1.6.0.19\bin\java" — Xms512M — Xmx1236M — Xssi8M — XxMaxPermSize=128M<br>— Xbootclasspath\a:Z:\scalaproj\sn2\build\pack\lib\scala — compiler.jar;Z:\scalaproj\sn2\build\pack\lib\scala —library.jar — 
Files \Java\jdk1.6.0.19\jre\lib\ext\dnsns.jar;C:\Program Files\Java\jdk1.6.0.19\jre\lib\ext\localedata.jar;C:\Program<br>Files\Java\jdk1.6.0.19\jre\lib\ext\sunjce.provider_in ;C:\Program Files\Java\jdk1.6.0.19\jre\lib\ext\loc
−d Z:\scalaproj\sn2\out
@Z:\scalaproj\sn2\ allCompilerfiles . txt
copy Z:\scalaproj\sn2\out\compilerRESULT.msil Z:\scalaproj\mscor\sn2\scala−compiler.msil
ilasm /QUIET /DEBUG /EXE scala−compiler.msil
cd Z:\scalaproi\sn2\
```
## <span id="page-3-0"></span>1.3 Trying our luck with scala-lib

By now you may have realized that before getting to ILPrinterVisitor proper we're checking whether the latest version from trunk compiles the sources that were patched to comply with IKVM.

I'm eliding here some funky errors I was getting for not using an @ parameter in the launch configuration. In general, there's no easy way to determine if compilation errors are unrelated to Scala.NET (say, by successufully compiling those same sources "for JVM" for comparison). In our case, sources already contain references to .NET (System.Object in the snippet).

The changes to the Scala.NET compiler required to bootstrap are minimal, as shown in Figure [1](#page-4-2) (that summary should have appeared in the write-up on bootstrapping). ILPrinterVisitor is also shown there, but due to differences in formatting only. By the end of this write-up, it will have been updated in preparation for Generics.

<span id="page-4-2"></span>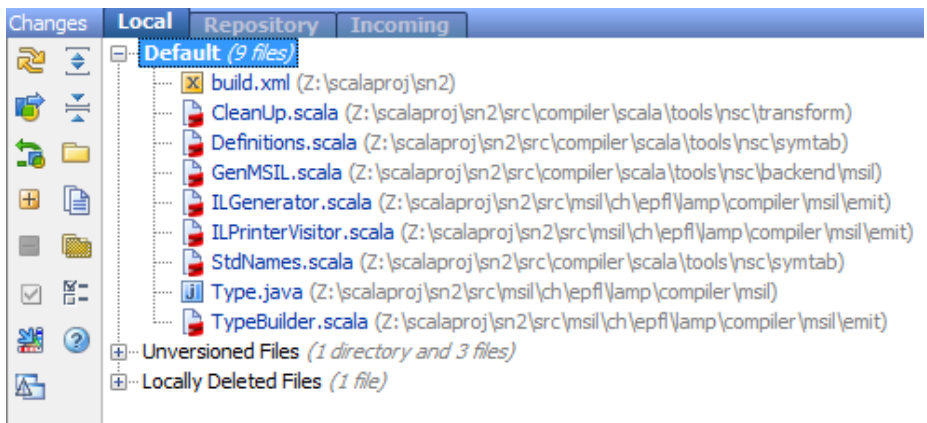

Figure 1: Changes required in Scala.NET to bootstrap

## <span id="page-4-0"></span>2 What needs to be changed

Each node handler in the msil.emit.Visitor trait returns Unit, and their realization in ILPrinterVisitor chooses the visit order of child nodes (by invoking print(node), which in turn applies the visitor). To realize a multi-pass visitor (CCI likely requires that), a visitor can be defined that visits in some order and delegates node processing proper to subclasses mixing-in this trait.

At the level of msil.emit, support for generics comprises:

- definitions introducing type parameters into scope (type, instance constructor, and method definitions). The kinds of constraints (on type arguments) that a type-param may specify are: variance, reference or value type, default constructor, base type, and supported interfaces.
- references to generic types, constructor, or methods. In all cases, these references must be to instantiations i.e., a type argument must be supplied for each parameter. The supplied type argument may be a reference to a type parameter in scope (an instantiation need not denote a concrete type). In ILAsm, these references can appear4:
	- as part of type ascriptions (this includes type-param constraints)
	- in an explicit .override
	- as part of an invocation of a generic method

We review next (most of) the grammar productions for the items above.

#### <span id="page-4-1"></span>2.1 Grammar productions

ILAsm grammar productions for type definitions:

```
.class <flags> <dotted_name> < <gen_params> > [extends <class_ref>] [implements <class_refs>] { ... }
<gen_params> ::= <gen_param> [, <gen_param>]*
```
<gen\_param> ::= [<constraint\_flags>] [( <constraints> )] <gen\_param\_name>

```
<constraint_flags> ::= + | - | class | valuetype | .ctor
<constraints> ::= <class_ref> [, <class_ref>]*
   And for method definitions:
```

```
<gen_method_def> ::=
   .method <flags> <call_conv> <ret_type> <name>< <gen_params> > (<arg_list>) <impl>
   { <method_body> }
```
#### <span id="page-5-0"></span>2.2 Well-Formedness-Rules (WFRs)

The WFRs around generics are formulated in terms of the "logical metadata" format, but their mapping to ILAsm should be apparent. A sample of the WFRs for generic method definitions follows:

- The implementation flags  $\langle \text{imp1> of a generic method definition may be}$ only cil or managed (the defaults).
- The  $\langle$  flags> clause of a generic method definition cannot contain the pinvokeimpl flag.
- The <call\_conv> of a generic method cannot be vararg.
- Class constructors (.cctor) cannot be generic, because they are not called explicitly, so there is no way to specify a type argument for a .cctor. The instance constructors (.ctor), which are called explicitly (newobj instruction), can be generic [\[1\]](#page-9-1)

A WFR about references to generic methods:

• When calling (or otherwise referencing) a generic method instantiation directly, you need to specify its signature as it was defined, not as it became in the instantiation. It is the same rule that applies to calling nongeneric methods of generic types: if a parameter or return type of the method is declared as a type parameter (of class or method) number 0, it should be specified as such at the call site, no matter what type substitutes for the type parameter number  $0$ . [\[1\]](#page-9-1) The only text being different are the type arguments, otherwise a method reference resembles the signature of its definition.

TODO It would be great if some of the WFRs around generics were made checkable on TypeBuilder and such.

#### <span id="page-5-1"></span>2.3 Looking back at metadata parsing

We added fields to msil.Type to hold type-params defs, and these fields are inherited by TypeBuilder. Given that ILPrinterVisitor serializes all ...Builders, we review here those additions.

- <http://lampsvn.epfl.ch/trac/scala/changeset/22150>
- <http://lampsvn.epfl.ch/trac/scala/changeset/22212>

Listing 3: TMVarUsage, (Sec. [2.3\)](#page-5-1)

```
static final class TMVarUsage extends Type {
   public final int Number;
   public final boolean isTVar;
   /** Non-defining reference to either a TVar or an MVar */
    public TMVarUsage(int Number, boolean isTVar) {
       super(null, 0, ((isTVar ? "!" : "!!") + Number), null, null, null, 0, null);
       this.Number = Number;
       this.isTVar = isTVar;
   \mathbf{r}public String toString() {
       return (isTVar ? "I" : "I'I") + Number;
   }
}
```
Basically, as shown in Listing [3](#page-6-0) and Listing [4,](#page-6-1) which in turn are used in:

```
a ch.epfl.lamp.compiler.msil (2 usages)
   白… C a MethodInfo (1 usage)
       \rightarrow (20, 13) private GenericParamAndConstraints[] sortedMVars = null
   \Box \Box \Box Type (1 usage)
         -46(25, 13) private GenericParamAndConstraints[] sortedTVars = null;
```
msil.Type sports a getSortedTVars() getter, while MethodInfo has getSortedMVars(). Both return an array of GenericParamAndConstraints and perform sorting on demand. Whenever a type-param definition is added (by invoking addTVar or addMVar) the sorting is invalidated (sortedTVars = null resp. sortedMVars = null) and recomputed upon the getter's invocation.

Listing 4: GenericParamAndConstraints, (Sec. [2.3\)](#page-5-1)

<span id="page-6-1"></span>public class GenericParamAndConstraints {

```
public GenericParamAndConstraints(int Number, String Name, Type[] Constraints,
                                  boolean isInvariant, boolean isCovariant, boolean isContravariant)
   { // TODO representation for the class and new() constraints missing
     . . .
   }
   public final int Number;
   public final String Name; // can be null
   public final Type[] Constraints; // can be empty array
   public final boolean isInvariant; // only relevant for TVars, not for an MVar
   public final boolean isCovariant; // only relevant for TVars, not for an MVar
   public final boolean isContravariant; // only relevant for TVars, not for an MVar
   public String toString() { . . . }
}
```
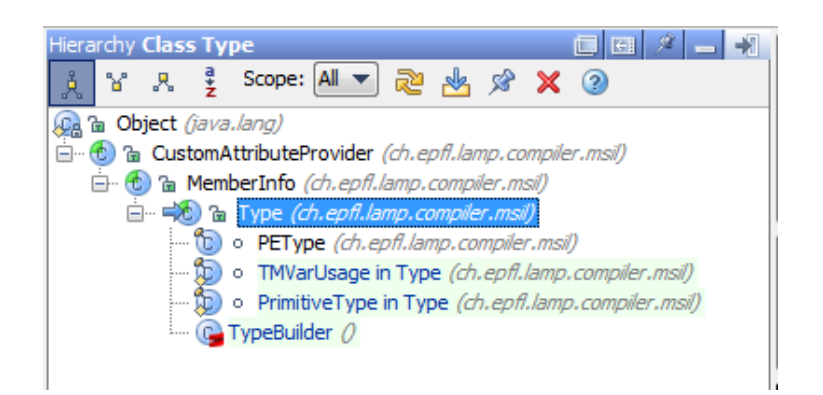

Figure 2: msil.Type

# <span id="page-7-0"></span>3 caseTypeBuilder() and caseMethodBuilder() do generics

The latest additions to msil.Type (e.g., sortedTVars for parsing metadata, Sec. [2.3\)](#page-5-1) don't follow the TypeBuilder idioms to build type representations (DefineField(), DefineMethod(), DefineConstructor(), and DefineNestedType()). Instead, type parameters are defined by invoking:

```
public void addTVar(GenericParamAndConstraints tvarAndConstraints) {
   sortedTVars = null;
   tVars.add(tvarAndConstraints);
}
```
on a type. Actually, invoking addTVar() on PEType and TypeBuilder make sense, unlike for the two other subclasses of the msil.Type abstract class (TMVarUsage and PrimitiveType). For similar reasons, a TMVarUsage shouldn't be stored in the Type.types map from a type's fullname to its representation, i.e. don't invoke Type.addType(t) with t a TMVarUsage (there's an assert guarding against this, BTW).

In ILAsm notation, lists of type params (enclosed in angle brackets) follow the same grammar production for both types and methods, and thus the following helper (in ILPrinterVisitor) unparses them (those lists differ in WFRs however, e.g. variance can't be specified for method-scoped type params).

def printTypeParams(sortedTVars : Array[GenericParamAndConstraints])

Actually, we need to unparse type-param names only for types we define ourselves, as the following comment in ILPrinterVisitor shows:

```
def tparamName(tVar : GenericParamAndConstraints) = {
/* TODO Type-params in referenced assemblies may lack a name
    (those in a TypeBuilder or MethodBuilder shouldn't).
   Given that we need not list (in ilasm syntax) the original type-params' names when
    providing type arguments to it, the only type-param-names we'll serialize into a .msil file
    are those for type-params in a TypeBuilder or MethodBuilder. Still, more details on this
    appear in Sec. 4.5 "Faulty metadata in XMLReaderFactory" of
    http://lamp.epfl.ch/~magarcia/ScalaCompilerCornerReloaded/Libs4Lib.pdf
```

```
To avoid name clashes when choosing a param name,
 first collect all existing tparam-names from a type (and its nested types).
 Not that those names are needed (ordinal positions can be used instead)
 but will look better when disassembling with ildasm. */
assert(tVar.Name != null)
tVar.Name
```
#### <span id="page-8-0"></span>3.1 References to type-params in type ascriptions

There's another low-hanging fruit besides those described in the previous subsection. Given that TMVarUsage subclasses msil.Type, existing unparsing code will produce the correct ILAsm syntax whenever a type-param is addressed. ILPrinterVisitor.printReference() serializes the TMVarUsage's Name as an ordinal reference (due to the assignment shown in Listing [3\)](#page-6-0).

A type-param reference (ordinal or name-based) always refers to a type param defined in the immediately enclosing scope (type for !-style usages, method or instance constructor for !!-style usages) (EXCEPT when referring to the signature of a generic method, as part of invocations or explicit overrides, where type-param usages refer to the type vars in scope in the method declaration). Unlike in Java, in a class N nested in C, the type params (if any) of C are not in scope in N.

A TMVarUsage neither points nor is pointed to by other nodes (as already mentioned, the trees rooted at AssemblyBuilder are CSTs rather than ASTs).

#### <span id="page-8-1"></span>3.2 Unparsing (references to) constructed types

In keeping with .NET speak, appling a type constructor to type-args results in a constructed type:

```
.field private class List'1<string> nameList
.field private class List'1<[mscorlib]System.Type> typeList
```
Note: Please notice the class keyword in the snippet above (in a type reference) hinting ilasm to encode the thing as a row in the TypeSpec table (and not in the TypeRef table). Quoting from [\[1,](#page-9-1) p. 232]: "This is a general rule of ILAsm, not specific to the generic type instantiations. For example, the notation  $[mscorlib] System. Type translates into a Type Ref.$ while the notation class [mscorlib]System.Type translates into a TypeSpec with the signature {E\_T\_CLASS, <token>}, where <token> is a TypeRef token of [mscorlib]System.Type."

## <span id="page-8-2"></span>4 To be Continued

}

At this point we noticed that no more changes to ILPrinterVisitor make sense until the representation of generics in terms of msil.Type has been decided, and for that we need to extend TypeParser. That's the topic of the next write-up. We'll start there with a newly added class for this purpose:

Listing 5: Quiet NaN vs. Signaling NaN (Sec. ??)

```
. . .
 } else if (value.isInstanceOf[Float]) {
   // TODO !!! check if encoding is correct
   val bits = java.lang.Float.floatToRawIntBits((value.asInstanceOf[Float]).floatValue())
   \frac{1}{\sqrt{1}}float32(float32(...)) != float32(...)
   print("float32 (float32 (")
   /* see p. 170 in Lidin's book Expert .NET 2.0 IL Assembler */
   val valFlo = value.asInstanceOf[Float]
   if (java.lang.Float.NaN == valFlo) print("0xFFC00000 /* NaN */ ") /*- TODO this is 'quiet NaN',
       http://www.savrola.com/resources/NaN.html , what's the difference with a 'signaling NaN' ?? */
   else if (java.lang.Float.NEGATIVE_INFINITY == valFlo) print("0xFF800000 /* NEGATIVE_INFINITY */ ")
   else if (java.lang.Float.POSITIVE_INFINITY == valFlo) print("0x7F800000 /* POSITIVE_INFINITY */ ")
   else print(bits)
   print('))")
 } else if (value.isInstanceOf[Double]) {
. . .
```
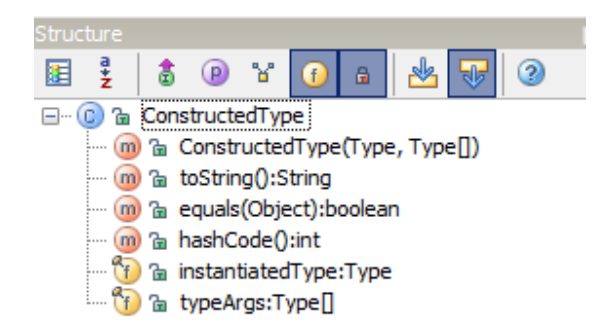

## <span id="page-9-0"></span>5 NaN, Infinity, and -Infinity in ILAsm

Quoting from [\[1\]](#page-9-1):

Floating-point numbers have special cases, such as positive infinity, negative infinity, and not-a-number (NaN), that cannot be presented textually in simple floating-point format. In these special cases, the floating-point constants can alternatively be represented as integer values with a matching byte count . . .

```
.field public float32 fPosInf = float32(0x7F800000)
.field public float32 fNegInf = float32(0xFF800000)
.field public float32 fNAN = float32(0xFFC00000)
```
The current solution appears in Listing [5.](#page-9-2)

TODO References to type-params in CIL instructions

## References

<span id="page-9-1"></span>[1] Serge Lidin. Expert .NET 2.0 IL Assembler. Apress, Berkely, CA, USA, 2006.